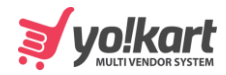

## **PayPal Payout**

```
{
   "status": "1",
   "msg": "Withdraw Request Placed Successfully",
   "data": {
     "currencySymbol": "$",
     "totalFavouriteItems": "0",
     "totalUnreadMessageCount": "2",
     "totalUnreadNotificationCount": "218",
     "cartItemsCount": "10"
   }
}
```